# **vBenchmark**

version 1.0

### **Q. What is vBenchmark?**

- A. vBenchmark is a tool to measure the performance of a VMware virtualized infrastructure across three categories
	- **Efficient resource utilization**
	- Operational Agility
	- Quality of Service

# **Q. Why should I use vBenchmark?**

- A. vBenchmark directly queries existing vCenter Server data to provide a succinct set of metrics to help you measure and communicate configuration, activity and availability of your VMware virtualized private cloud. In addition, contribute your metrics to a community repository and in return, receive Peer Group benchmarks to see how your results compare.
	- Retrieve metrics across one or multiple vCenter Servers
	- Include or exclude hosts at the Cluster level to further refine your analysis
	- Save queries and compare over time to measure changes as your environment evolves
	- Define your Peer Group by geographic region, industry and company size, then see how you stack up
	- And, did we mention this tool is free?

# **Q. What's involved in deployment of this tool and how do I access vBenchmark once deployed?**

- A. vBenchmark is web application packaged as a virtual appliance. Please visit us at VMware Labs, http://labs.vmware.com/flings/vBenchmark, to download this tool. Choose the appropriate file type for your deployment platform:
	- OVF (descriptor file + VMDK) can be deployed directly to vCenter Server 4.x, 5.0 and vCloud Director 1.x via web interface
	- OVA and OVF (descriptor file + VMDK) can be deployed on vSphere 4.x, 5.0 using the vSphere Client
	- ZIP file contains VMX file which can be launched with VMware Server, Workstation, Fusion and Player

Once the virtual appliance has been deployed and poweredon, you will be able to access vBenchmark from a variety of web browsers by entering the IP address of the application:

- Compatible browsers: Firefox 9+ (Windows), Firefox 5+ (Linux), Chrome 12+ (Windows & Linux), Safari 5+ (Mac), Internet Explorer 9+ with Compatibility View disabled (Windows)
- **Q. I would like to contribute to the community repository and retrieve Peer Group metrics, but I am concerned about sharing sensitive information like IP addresses and host names. Does vBenchmark hide this data before sending?**
- A. Yes. You can see how this works by going to the Share tab, and in the lower left corner, clicking on button to "Preview all data to be sent." This document is similar to the one generated through Options, "Export application data tables," with the exception that entity names, IP addresses, and hostnames are obfuscated. Identities for vCenter Server Groups, vCenter Servers, and Clusters are replaced with a simple count of each unique entity.
- **Q. Why are vCenter Server license keys collected when I share my data and how are they used?**
- A. vCenter Server license keys are collected purely to enable automated processing of data sent to VMware into the correct Peer Groups. License keys are not shared with anyone other than VMware, and will not be used for license compliance auditing.

# **Q. When I preview data to be sent, I see additional data in the Infrastructure Configuration section, why don't I see this presented in the application and how is it used?**

A. When you generate an export of application data tables, either thru export function in Options, or by previewing data to be sent in the Share tab, you will see fields such as Total Physical CPUs, Total Licenses, Total Licenses Used and Count of Running VMs. Some of these datapoints are collected to be used in calculations for other metrics that are presented by the application. However, from time to time, we may collect datapoints not presented by the application to help us determine availability of future metrics to be included. Please note that no data collected and shared with VMware through this application will be used to audit license compliance.

**VMware, Inc.** 3401 Hillview Avenue Palo Alto CA 94304 USA Tel 877-486-9273 Fax 650-427-5001 www.vmware.com

Copyright © 2010 VMware, Inc. All rights reserved. This product is protected by U.S. and international copyright and intellectual property laws. VMware products are covered by one or more patents listed at<br>http://www.vmwa

**FAQ**

# **vBenchmark**

version 1.0

#### **Q. Where is my data stored?**

A. All data is initially stored in a VMware server, and then processed by VMware's business intelligence systems.

### **Q. Is my data secure?**

- A. Yes
	- All data is fully encrypted using Secure Socket Layer (SSL) during transmission.
	- Metrics from individual companies are never be shared as Peer Group metrics are aggregated averages for all companies across Peer Groups defined by geography, industry and company size

# **Q. I have more clusters and hosts than vBenchmark captures, why does vBenchmark sometimes not retrieve data for full vCenter Server inventory?**

A. Please check the credentials used with vCenter Server administrator. Not all credentials have access to ALL objects within vCenter Server. Even credentials with administrator privileges do not necessarily have access to the full inventory.

# **Q. How is Time to Provision a VM calculated?**

- A. This metric represents the sum of the averages of 4 tasks related to provisioning a VM:
	- Configuring a host
	- Adding a host to vCenter Server
	- Cloning VM
	- Powering-on VM

# **Q. How is Time to Reconfigure a Host or VM calculated?**

- A. This metric represents the average across 4 different reconfiguration tasks for the following elements:
	- VM
	- Host
	- Network
	- Storage
- **Q. How is Time to Failover with High Availability or Fault Tolerance calculated?**
- A. Unplanned downtime is reduced with implementation of

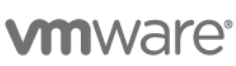

**VMware, Inc.** 3401 Hillview Avenue Palo Alto CA 94304 USA Tel 877-486-9273 Fax 650-427-5001 www.vmware.com<br>Copyright © 2010 VMware, Inc. All rights reserved. This product is protected by U.S. and international copyright

vSphere features High Availability (HA) and Fault Tolerance (FT). The following failover events are captured:

- **HA: Cluster failover**
- **HA: VM failover**
- FT: VM failover

# **Q. How is Time to Complete Disaster Recovery Failovers calculated?**

A. This metric measures the average of Disaster Recovery plan tests and actual failovers.